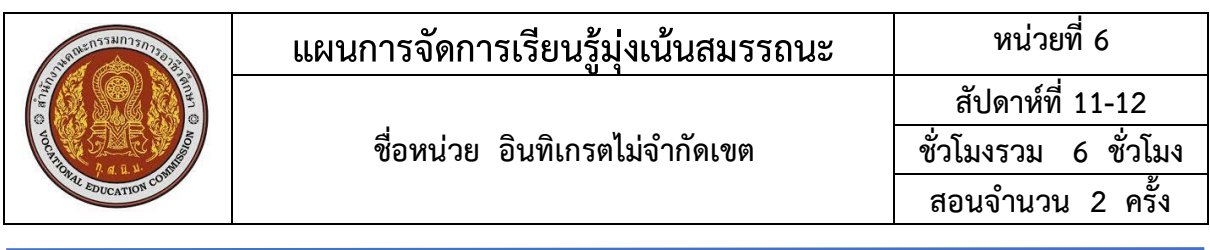

#### **1. สาระสำคัญ**

อินทิเกรตไม่จำกัดเขต (Indefinite Intergral) คือ การหาค่าของฟังก์ชัน เมื่อมีการกำหนดอนุพันธ์ ของฟังก์ชันมาให้ โดยเรียกอนุพันธ์ของฟังก์ชันที่กำหนดมาให้ว่า ฟังก์ชันที่ถูกอินทิเกรต อีกความหมายของ การอินทิเกรตไม่จำกัดเขต เราเรียกว่า ปฏิยานุพันธ์ ในการคำนวณหาค่าอินทิกรัลของฟังก์ชันต่างๆ นั้น อาจ แทนค่าได้โดยตรง หรืออาจต้องมีการแปลงฟังก์ชันที่ต้องการอินทิเกรตให้เป็นฟังก์ชันใหม่ที่ง่ายขึ้น

#### **2. สมรรถนะประจำหน่วย**

1. ดำเนินการเกี่ยวกับอินทิเกรตฟังก์ชัน

# **3. จุดประสงค์การเรียนรู้**

 1.บอกความหมายของปฏิยานุพันธ์ของฟังก์ชันได้ 2.คำนวณหาค่าของอินทิเกรตของฟังก์ชันตรีโกณมิติได้ 3.คำนวณหาค่าของอินทิเกรตของฟังก์ชันได้

# **4. เนื้อหาสาระการเรียนรู้**

หน่วยที่ 4 อินทิเกรตไม่จำกัดเขต ประกอบไปด้วยหัวข้อหรือเนื้อหาสาระการเรียนรู้ในเรื่องต่อไปนี้ 1.ความหมายของปฏิยานุพันธ์ 2.การหาค่าของปฏิยานุพันธ์ 3.การหาค่าของอินทิเกรตไม่จำกัดเขตของฟังก์ชัน

# **5. กิจกรรมการเรียนรู้**

# **5.1 การนำเข้าสู่บทเรียน**

1. ครูและผู้เรียนร่วมกันสนทนาทบทวนเกี่ยวกับการประยุกต์อนุพันธ์ของฟังก์ชันพร้อมทั้ง ยกตัวอย่างอย่างง่ายและร่วมกันเฉลย เพื่อทดสอบความเข้าใจของผู้เรียน

# **5.2การเรียนรู้**

2. ครูอธิบายเรื่องความหมายปฏิยานุพันธ์

 **ปฏิยานุพันธ์** เป็นการดำเนินการทางคณิตศาสตร์อย่างหนึ่งที่ตรงข้าม หรือผันกลับกับการหา อนุพันธ์ของฟังก์ชัน เราเรียกอีกอย่างหนึ่งว่า **การอินทิเกรต** เช่น

 กำหนดให้ y = f(x) อนุพันธ์ของฟังก์ชันเทียบกับ x คือ  $\displaystyle{\frac{dy}{dx}}$  = f'(x) ค่าอนุพันธ์ของฟังก์ชัน คือ dy = f*'*(x)dx

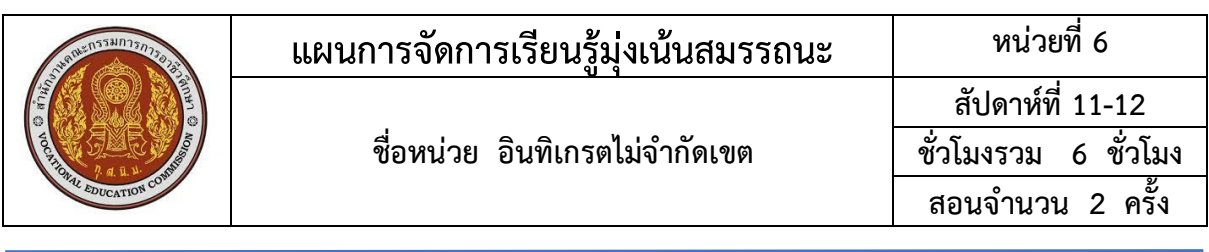

 ดังนั้น การอินทิเกรต คือ การหาว่า f*'*(x)dx เป็นค่าเชิงอนุพันธ์ (differential) ของฟังก์ชันใดๆ ซึ่ง ผลลัพธ์ของการอินทิเกรตนี้ เราเรียกว่า **อินทิกรัลหรือปริพันธ์**(Intrgeal) ซึ่งเราจะได้ว่า อินทิกรัลตัวหนึ่ง ของ f*'*(x)dx คือ f(x) ค่าอินทิกรัลของ f*'*(x)dx นี้ มีหลายค่าด้วยกัน f(x) + c เป็นอินทิกรัลไม่จำกัดเขตของ f*'*(x)dx เพราะว่าค่าคงตัว c จะมีค่าใดๆ ก็ได้ไม่จำกัด

3. ครูอธิบายการหาค่าของปฏิยานุพันธ์

4. ครูอธิบายการหาค่าอินทิกรัลไม่จำกัดเขตของฟังก์ชันพีชคณิต

ในการหาค่าอินทิกรัลไม่จำกัดเขตของฟังก์ชันพีชคณิต สาหารถหาได้โดยการใช้สูตร โดยให้นึกถึง ความรู้ของค่าเชิงอนุพันธ์ (Differential) ของฟังก์ชันก่อน แล้วย้อนไปหาฟังก์ชันเดิม ก็จะทำให้เราสามารถหา ค่าอินทิกรัลของฟังก์ชันพีชคณิตเหล่านั้นได้เสมอ เช่น f(x) =  $x^2$ 

f*'*(x) = 2x ดังนั้น dx = f(x) + C  $\int 2x \, dx = x^2 + C$ 

เมื่อกำหนดให้ u, v และ w เป็นฟังก์ชันของตัวแปรอิสระ (เช่น x ) ซึ่งเราสามารถหาอนุพันธ์ได้ a, n และ w

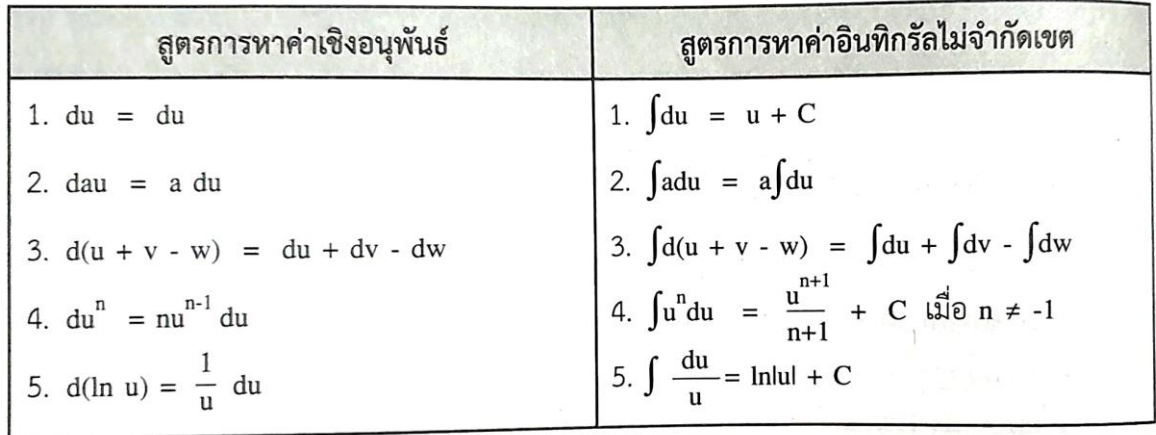

สูตรการหาค่าอินทิกรัลไม่จำกัดเขต มีดังนี้

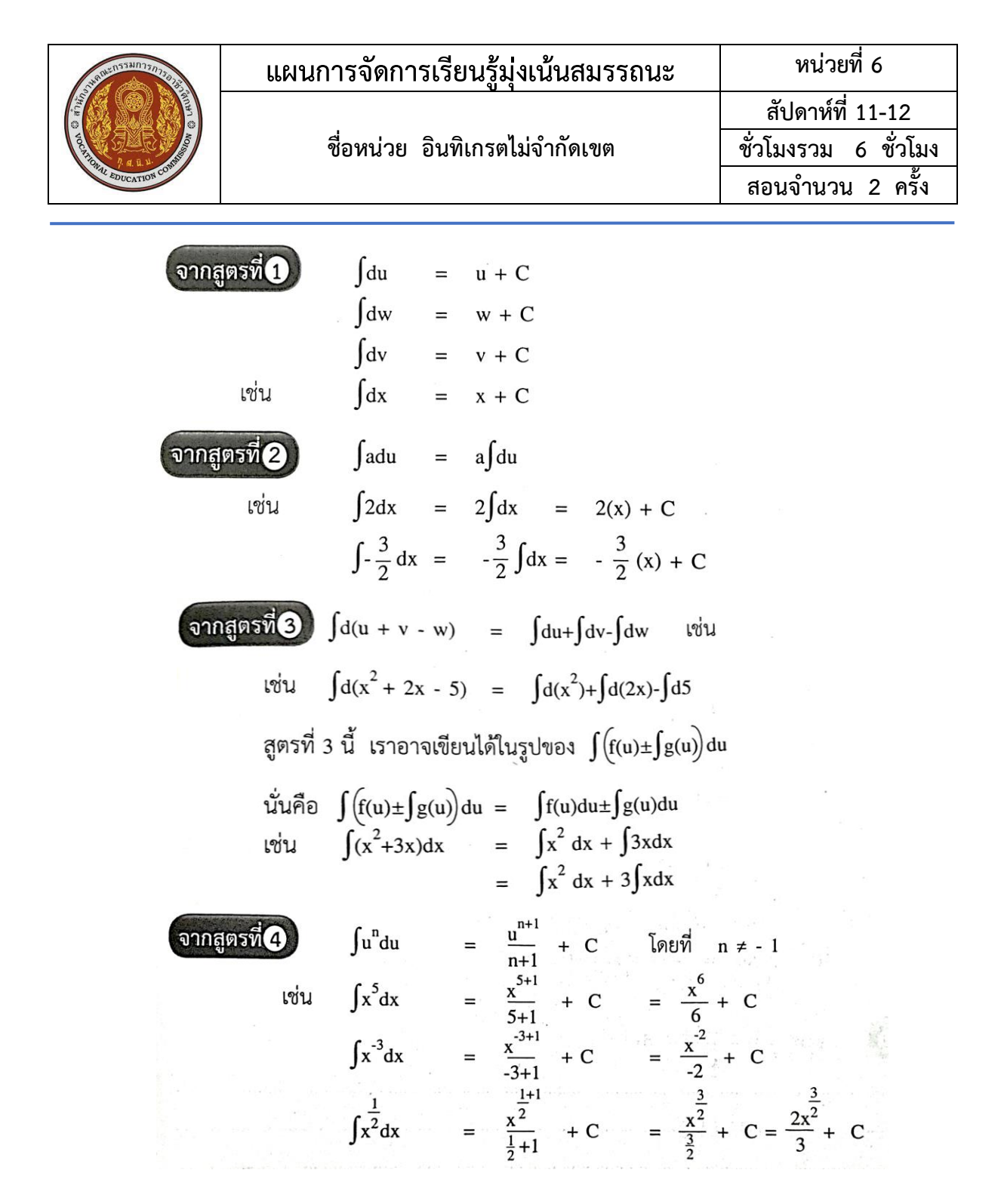

5. ครูอธิบายตัวอย่างที่ 8.1 - 8.2 ในหนังสือเรียนแคลคูลัส 1 หน้า 253 – 254 พร้อมสุ่มเรียกถาม ผู้เรียนเป็นรายบุคคล

6. ครูมอบหมายให้ผู้เรียนทำกิจกรรมที่ 8.1 แล้วสุ่มเลือกผู้เรียนออกมาเฉลย

7. ครูอธิบายตัวอย่างที่ 8.3.- 8.10 ในหนังสือเรียนแคลคูลัส 1 หน้า 254 – 259 พร้อมสุ่มเรียกถาม นักผู้เรียนเป็นรายบุคคลเพื่อกระตุ้นให้ผู้เรียนเกิดการเรียนรู้

#### **5.3 การสรุป**

8. ครูและผู้เรียนช่วยร่วมสรุปการหาค่าของปฏิยานุพันธ์และการหาค่าอินทิกรัลไม่จำกัดเขตของ ฟังก์ชันพีชคณิต

9. ครูมอบหมายให้ผู้เรียนทำแบบประเมินผลการเรียนรู้ที่ 8.1 ข้อ 1-10 หน้าที่ 260 – 262 ในหนังสือ แคลคูลัส 1 สำนักพิมพ์เอมพันธ์

10. ครูเฉลยพร้อมนักศึกษาทั้งชั้น

11. ครูมอบหมายให้ผู้เรียนทำข้อสอบในแบบประเมินผลการเรียนรู้ที่ 8.1 ข้อ 1 - 15

หน้า 262 - 265 ในหนังสือเรียนแคลคูลัส 1 สำนักพิมพ์เอมพันธ์เป็นการบ้านเพื่อเป็นทบทวนเนื้อหาที่ได้เรียน ไป

# **6. สื่อการเรียนรู้/แหล่งการเรียนรู้**

1.หนังสือเรียนวิชาแคลคูลัส 1 ของสำนักพิมพ์เอมพันธ์ 2.กิจกรรมการเรียนการสอน

#### **7. เอกสารประกอบการจัดการเรียนรู้ ( ใบความรู้ ใบงาน ใบมอบหมายงาน ฯลฯ ) 7.1 ใบความรู้ในเรื่องดังต่อไปนี้**

1.ความหมายของปฏิยานุพันธ์ 2.การหาค่าของปฏิยานุพันธ์ 3.การหาค่าของอินทิเกรตไม่จำกัดเขตของฟังก์ชัน

**8. การบูรณาการ/ความสัมพันธ์กับวิชาอื่น**

ไม่มี

#### **9. การวัดผลและประเมินผล**

#### **วิธีวัดผล**

1.ประเมินผลความก้าวหน้าของตนเอง

2.ประเมินความเรียบร้อยของ กิจกรรมและแบบฝึกหัด

3.แบบทดสอบเก็บคะแนน

4.สังเกตพฤติกรรมรายบุคคล

5.ประเมินพฤติกรรมการเข้าร่วมกิจกรรมกลุ่ม

6.การสังเกตและประเมินผลพฤติกรรมด้านคุณธรรม จริยธรรม ค่านิยม และคุณลักษณะอันพึง

ประสงค์

#### **เครื่องมือวัดผล**

1.แบบประเมินผลความก้าวหน้าของตนเอง

2.กิจกรรมและแบบฝึกหัดในหนังสือเรียน

3.แบบทดสอบเก็บคะแนน

4.สังเกตพฤติกรรมรายบุคคล

5.ประเมินพฤติกรรมการเข้าร่วมกิจกรรมกลุ่ม

6.การสังเกตและประเมินผลพฤติกรรมด้านคุณธรรม จริยธรรม ค่านิยม และคุณลักษณะอันพึง ประสงค์

#### **เกณฑ์การประเมินผล**

1.แบบประเมินผลความก้าวหน้าของตนเอง เกณฑ์ผ่าน 50% ขึ้นไป

2.กิจกรรมและแบบฝึกหัดในหนังสือเรียน เกณฑ์ผ่าน 50% ขึ้นไป

3.แบบทดสอบเก็บคะแนน เกณฑ์ผ่าน 50% ขึ้นไป

4.เกณฑ์ผ่านการสังเกตพฤติกรรมรายบุคคล ต้องไม่มีช่องปรับปรุง

5.เกณฑ์ผ่านการสังเกตพฤติกรรมการเข้าร่วมกิจกรรมกลุ่ม คือ ปานกลาง (50% ขึ้นไป)

6.การสังเกตและประเมินผลพฤติกรรมด้านคุณธรรม จริยธรรม ค่านิยม และคุณลักษณะอันพึง ประสงค์ คะแนนขึ้นอยู่กับการประเมินตามสภาพจริง

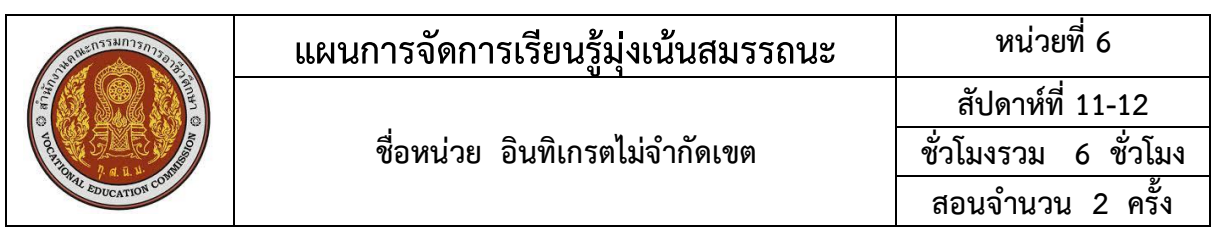

# 10. บันทึกผลหลังการจัดการเรียนรู้<br>ข้อสรุปหลังการจัดการเรียนรู้

 $\ddotsc$ 

# ปัญหาที่พบ

# แนวทางการแก้ไข

 $\ddotsc$